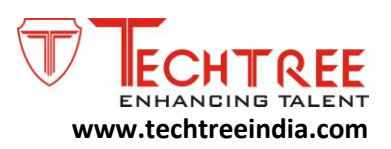

## **DRUPAL**

## **Duration: 2 Months**

## **Drupal : Introduction**

- Overview and Installation of Drupal
- Introduction to Directory Structure of Drupal
- Drupal Administration Overview
- Installing and enabling Modules
- Building different content types
- Creating listing pages
- Creating User roles and permissions
- Adding taxonomy fields to content
- Installing custom themes
- Configuring Blocks
- Strategies for finding Modules

## **Content Management**

- Content Types in Drupal Core
- Categorizing content with a term reference field
- Text Fields & User Reference
- Managing field display with formatters
- Associating content with the node reference field
- Adding file fields and image fields
- Resizing default image sizes
- Adding fields to a user profile and other entities

#### **View in Drupal 7**

- Overview of Views
- Overview of the Views user interface

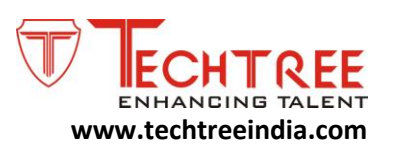

- Creating a new view
- Displaying content fields with Views formats
- Adding fields to a Views table
- Controlling HTML markup with Views style settings
- Configuring Views relationships
- Using Views displays to create variations
- Setting up private views with access control
- Creating exposed filters filter groups
- Creating an attachment display
- Creating a view of users

### **Basic theming in Drupal 7**

- Introduction to Theming Basics for Drupal 7
- Preparing a site for theming
- Enabling themes and theme settings
- Translating a design into a Drupal theme
- Helpful browser extensions for Drupal theming
- Creating the .info file and adding CSS
- Customizing the page template file
- Adding regions to the page template
- Customizing the node template
- Creating dynamic templates for specific node types
- Using the theme developer module
- Tour of popular page template variables
- Adding a screenshot to your theme

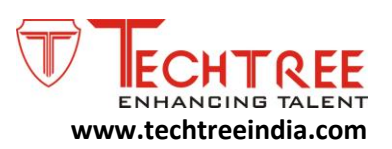

### **Advance theming contents**

- Introduction Advanced Theming in Drupal 7
- Altering variables with preprocess functions
- Adding new variables with preprocess functions
- Adding new variables to a specific node type
- Adding conditional CSS and JavaScript
- Overriding theme functions
- Creating a preprocess function for a theme Function
- Altering forms from the theme layer
- Best practices for hook\_form\_alter()
- Theming Forms
- Strategies for keeping template files clean

#### **Module Development**

- Introduction to Module Development for Drupal 7
- Helpful tools for module development
- An overview of the Devel module
- Drupal API documentation
- Anatomy of a Drupal module
- The event-driven hook system
- Tips for writing secure code
- Overview of the Drupal menu system
- Using URL arguments in page callback functions
- Using the Drupal Render API
- An Overview of the Form API
- Creating, submitting and validating a simple form
- Organizing collections of form elements
- Creating dynamic forms with the states system

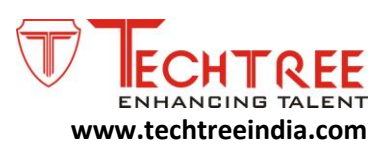

- Altering forms with hook\_form\_alter()
- Altering specific forms and customizing validation
- Creating a configuration settings form for your module
- An overview of the database layer in Drupal 7
- Querying the database with db\_select()
- Adding a table to the database

# **Project using Drupal 7**

- Job Portal or Drupal Commerce (eCommerce Website)
- Planning a Drupal website
- Theme Designing planning
- Module Searching and planning to be used
- Admin to used manage the website